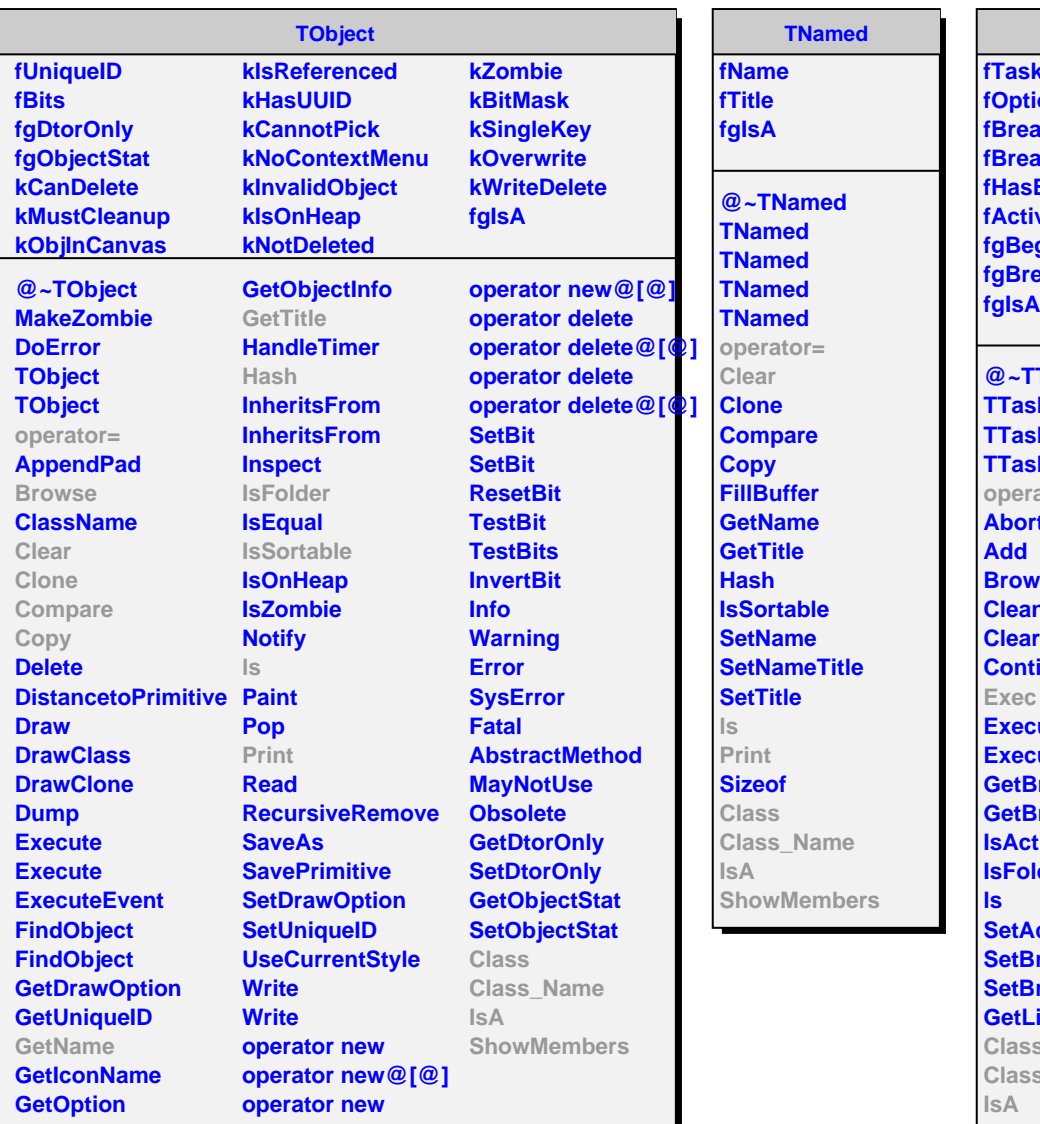

**TTask**

ks **fOption akin akout Executed ve ginTask eakPoint** 

**@~TTask TTask TTask TTask** ator= **Abort** *<u>rse</u>* **CleanTasks Clear Continue ExecuteTask ExecuteTasks Breakin Breakout Isabel Ider Ctive Sreakin Sreakout GetListOfTasks**

**Class S** Name **ShowMembers**

## **AliTOFT0**

**fNevents fTimeResolution fLowerMomBound fUpperMomBound fT0File fHeadersFile fgIsA**

**@~AliTOFT0 AliTOFT0 AliTOFT0 AliTOFT0 operator= GetTZeroFile Exec SetNEvents SetTimeResolution GetNEvents SetTZeroFile SetMomBounds Print operator== Class Class\_Name IsA ShowMembers**